## ENVL

## ENVL Envelope Function

## E NVL

 $\mathbf{1}$ 

CALL ENVL EM TB TC TD N E ND

| <b>EM</b>   | $\mathbf R$  |   |          |             |
|-------------|--------------|---|----------|-------------|
| TB          | $\mathbf R$  |   |          | $sec$       |
| TC          | $\mathbf R$  |   |          | ${\rm sec}$ |
| TD          | $\mathbf R$  |   |          | ${\rm sec}$ |
| ${\sf N}$   | $\mathbf I$  |   |          |             |
|             | $\mathbf R$  |   |          |             |
| $\mathsf E$ | $\mathbf{1}$ |   |          |             |
|             | ND           |   |          |             |
| ND          |              | E | $ND$ $N$ |             |

 $\overline{2}$ 

$$
E(t) = 1 \t T_{c} \t T_{d} \t T_{b}
$$
  
\n
$$
0 \le t \le T_{b} : E(t) = (t/T_{b})^{2}
$$
  
\n
$$
T_{b} \le t \le T_{c} : E(t) = 1
$$
  
\n
$$
T_{c} \le t \le T_{d} : E(t) = e^{-a(t-T_{c})}
$$
  
\n
$$
T_{b} \t T_{c} \t T_{d}
$$
  
\n
$$
T_{b} \t T_{c} \t T_{d}
$$
  
\n
$$
t = T_{d} \t E(t) = 0.1
$$
  
\n
$$
a = -\ln(0.1)/(T_{d} - T_{c})
$$

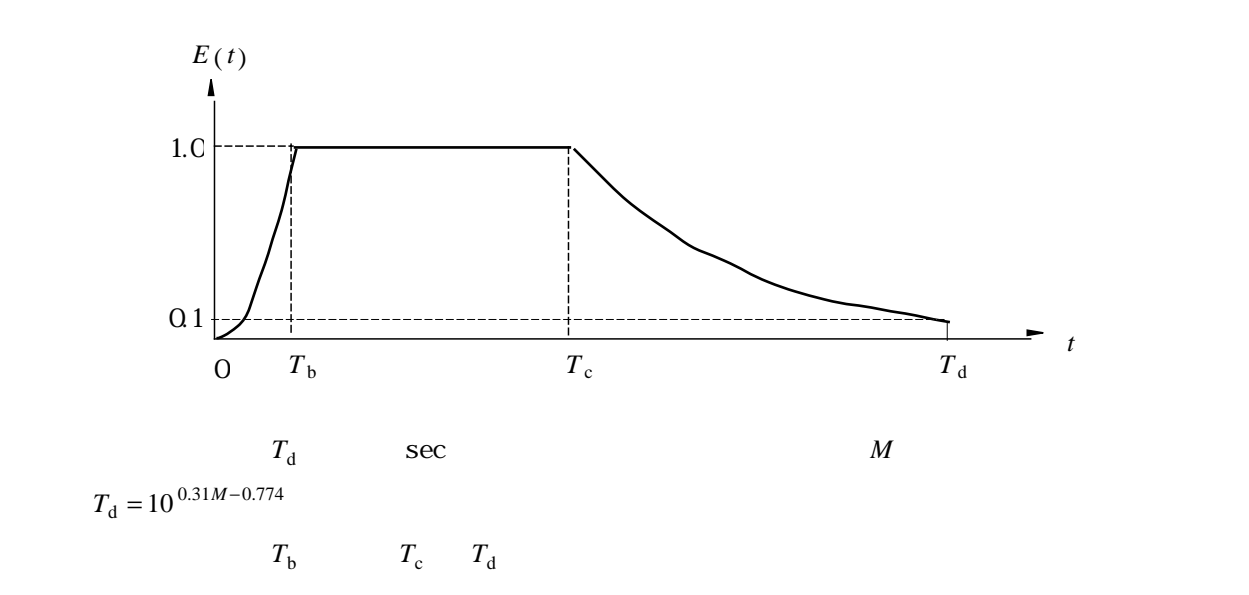

$$
T_{\rm b} = [0.12 - 0.04(M - 7)]T_{\rm d}
$$
  
\n
$$
T_{\rm c} = [0.50 - 0.04(M - 7)]T_{\rm d}
$$

 $\mathsf{l}$ r  $\mathbf{I}$ J  $\mathbf{I}$ 

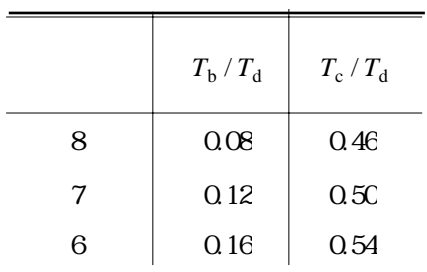

```
C * * * * * * * * * * * * * * * * * * * * ENVL 1
C SUBROUTINE FOR ENVELOPE FUNCTION ENVL 2
C * * * * * * * * * * * * * * * * * * * * ENVL 3
\sim ENVL _4C CODED BY Y.OHSAKI ENVL 5
\sim C
   SUBROUTINE ENVL(EM, TB, TC, TD, N, E, ND) ENVL 7
C ENVL 8
   DIMENSION E(ND) ENVL 9
\sim C \sim C \sim C \sim C \sim C \sim C \sim C \sim C \sim C \sim C \sim C \sim C \sim C \sim C \sim C \sim C \sim C \sim C \sim C \sim C \sim C \sim C \sim C \sim C \sim C \sim C \sim C \sim C \sim C \sim C \sim C \simTD=10.**(0.31*EM-0.774) ENVL 11
   DT=TD/REAL(N-1) ENVL 12
   TB=(0.12-(EM-7.)*0.04)*TD ENVL 13
   TC=(0.50-(EM-7.)*0.04)*TD ENVL 14
   A=-ALOG(0.1)/(TD-TC) ENVL 15
   DO 130 M=1,N ENVL 16
   \texttt{T=REAL}\left(\texttt{M-1}\right)\star\texttt{DT} \tag{17}IF(T.GE.TB) GO TO 110 ENVL 18
   E(M) = (T/TB) * *2 ENVL 19
   GO TO 130 ENVL 20
```
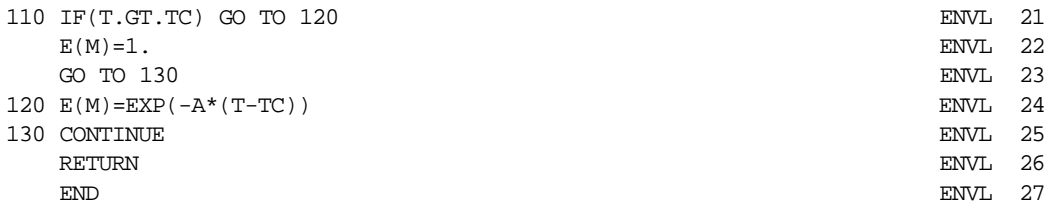

 $M = 7.3$   $T_b$   $T_c$   $T_d$ 

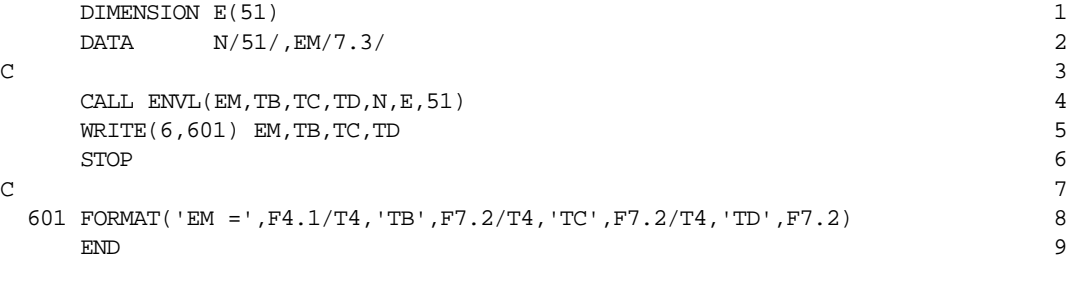

 $EM = 7.3$ TB 3.33 TC 15.05 TD 30.83